# Мышь проводная ARDOR GAMING Respawn

# Руководство по эксплуатации

Мышь проводная - устройство для управления курсором и отлачи различных команл компьютеру

### Технические характеристики

- · Moneny ARD-RS3325-RK
- Торговая марка: ARDOR GAMING
- Оптический светодиодный сенсор: PMW3325
- · Режимы DPI 400-800-1200-1600-3200-5000-10.000.DPL
- Ускорение: 20 G
- Макс. скорость слежения: 100 IPS
- Частота опроса: 125-250-500-1000 Гц
- Переключатели: Huano. до 20 миллионов нажатий
- $\bullet$  Полсветка: RGB
- Материал изготовления: пластик
- Тип подключения: кабель USB 2.0
- Кабель: эластичный паракорд. 1.8 м
- Размер мыши: 120 х 64 х 39 мм
- $\bullet$  Bec: 98 r

### Введение в эксплуатацию

- 1. Подключите устройство к USB-порту компьютера с помощью кабеля
- 2. Дождитесь завершения операции мастера установки оборудования на компьютере
- 3. Устройство готово к использованию.

## Примечание

Уровень DPI, а также режим подсветки можно регулировать с помощью ПО (программного обеспечения). Скачать ПО можно на сайте https://www.dns-shop.ru/, на странице товара.

## Меры предосторожности

- Не произволите никаких изменений в конструкции устройства.
- Во избежание короткого замыкания не допускайте контакта устройства с любыми жидкостями. не помешайте рядом с ним открытые емкости с жилкостью.
- Не подвергайте устройство воздействию электромагнитного излучения.
- Устройство не предназначено для использования в коммерческих целях
- Устройство не предназначено для использования летьми и дицами с ограниченными физическими. сенсорными или умственными способностями, кроме случаев, когда над ними осуществляется контроль другими лицами, ответственными за их безопасность. Не позволяйте детям играть с устройством.

# Правила и условия хранения, перевозки (транспортировки), реализации и утилизации

- Устройство не требует какого-либо монтажа или постоянной фиксации.
- Хранение и транспортировка изделия должны производиться в сухом помещении.
- Устройство требует бережного обращения, оберегайте его от воздействия пыди, грязи, ударов, влаги, ОГНЯ И Т. Л.
- Реализация устройства лолжна произволиться в соответствии с местным законолательством.
- При обнаружении неисправности устройства следует немедленно обратиться в авторизованный сервисный центр или утилизировать устройство.
- После окончания срока службы изделия его нельзя выбрасывать вместе с обычным бытовым мусором. Вместо этого оно поллежит слаче на утилизацию в соответствующий пункт приема электрического и электронного оборудования для последующей переработки и утилизации в соответствии с федеральным или местным законодательством

## Дополнительная информация

## Изготовитель: Шэньчжэнь Синьчуньци Тэкнолоджи Ко., Лтд. 501, зл. Байличунь, шоссе Синьтан 28, Синьтянь Комьюнити, ул. Фуюн, р-н Баоань, г. Шэньчжэнь, Китай, SHENZHEN XINCHUNOI TECHNOLOGY CO., LTD.

501 Bailichun building, no.28, Xintang road, Xintian community, Fuyong street, Baoan district, Shenzhen, China.

#### Импортер в России / уполномоченное изготовителем лицо: 000 «Атлас»,

690068, Россия, Приморский край, г. Владивосток, проспект 100-летия Владивостока, дом 155, корпус 3, офис 5.

Следано в Китае

#### Адрес электронной почты: atlas.llc@va.ru

Спецификации, информация о продукте и его внешний вид могут быть изменены без предварительного уведомления пользователя в целях улучшения качества нашей продукции

Товар соответствует требованиям технического регламента Евразийского экономического союза ТР ЕАЭС 037/2016 «Об ограничении применения опасных веществ в изделиях электротехники и радиоэлектроники».

Дата производства товара, а также сроки гарантии и эксплуатации указаны на упаковке.

# **ARDOR GAMING Respawn сымды тінтуір** Пайдалану бойынша нускаулык

Сымды тінтуір - курсормен басқаруға және компьютерге antynni командалар берүге арналған күрылғы.

## Техникалык сипаттамалары

- · Ynrici: ARD-RS3325-RK
- · Cavga Genrici: ARDOR GAMING
- Оптикалык жарыкдиодты сенсор: PMW3325
- DPI режимдері:
- 400-800-1200-2400-3200-5000-10000 DPI
- Ynev: 20 G
- Калағалаулын макс. жылламлығы: 100 IPS
- Cypary жијлігі: 125- 250- 500- 1000 Гц.
- Ажыратып-коскыштар: Huano. 20 миллион басуға дейін
- Жарык: RGB
- Дайындау материалы: пластик
- Косу турі: кәбіл USB 2.0
- Кәбіл: иілімді паракорд. 1.8 м
- Тінтуірдің өлшемі:  $120 \times 64 \times 39$  мм
- $\bullet$  Салмағы: 98 г

# Пайдалануға енгізу

- 1. Курылғыны компьютерлін USB портына кәбіл арқылы косыныз.
- 2. Компьютерге жаблыкты орнату шеберінің жұмысы аякталғанша күтініз.
- 3. Курылғы пайлалануға лайын.

# Ескерту

DPI деңгейін, сондай-ақ артқы жарық режимін БЖ (бағдарламалық жасақтама) арқылы реттеуге болады. БЖ-ны сайттан жүктеп алуға болад https://www.dns-shop.kz/, тауар бетінде.

# Сактык шаралары

- Курылғының курылмасында ешкандай өзгеріс жасаманыз.
- Кыска түйыкталуды болдырмас үшін күрылғының кез-келген сүйыктыкпен жанасуына жол берменіз, онын жанына суйыктык бар ашык ылыстарлы койманыз.
- Курылғыны электромагниттік сәулелендіруге ушыратпаныз.
- Купылғы коммерциялық максатта пайлалануға арналмаған
- Курылғы балалар мен физикалык, сенсорлық немесе акыл-ой кабілеттері шектеулі аламларлын пайдалануына арналмаған, тек олардың кауіпсіздігіне жауапты басқа адамдар бақылауды жүзеге асырған жағдайларды қоспағанда. Балаларға құрылғымен ойнауға руксат берменіз.

## Монтаждау, сактау, тасымалдау (тасу), өткізу және кәдеге жарату кағидалары мен шарттары

- Курылғы ешқандай орнатуды немесе тұрақты бекітуді қажет етпейді.
- Буйымлы сактау және тасымаллау курғак уй-жайла жургізілуі тиіс.
- Курылғы уқыпты устауды қажет етеді, оны шан, кір, соққы, ылғал, от және т. б. әсерінен қорғаныз.
- Курылғыны сату жергілікті заңнамаға сәйкес жүргізілуі керек
- Курылғының акаулығы анықталған жағлайла лереу уәкілетті кызмет көрсету орталығына хабарласыныз немесе құрылғыны кәдеге жаратыныз.
- Өнімнің пайлалану мерзімі аякталғаннан кейін оны әлеттегі турмыстық каллықтармен бірге тастауға болмайды. Керісінше, оны федералдық немесе жергілікті заңдарға сәйкес қайта өңдеуге және жоюға арналған электрлік және электронды жабдықты тиісті қабылдау орнына тапсыру керек.

# Косымша акпарат

#### Өндіруші: Шэньчжэнь Синьчуньци Тэкнолоджи Ко., Лтд.

501. Байличунь ғимараты. Синьтан 28 тас жолы. Синьтянь Комьюнити. Фуюн көш., Барань ауланы. Шаньчжань к Кытай

Импортер / юр. лицо, принимающее претензии в Казахстане: ТОО «ДНС КАЗАХСТАН», г. Нур-Султан, р-н Сарыарка, пр-т Сарыарка, зд. 12, Казахстан.

Импорттаушы / Казакстанда шағымдар кабылдайтын заңды түлға: «DNS QAZAQSTAN (ЛНС КАЗАХСТАН)» ЖШС. Нур-Султан каласы. Сарыарка ауданы, Даңғылы Сарыарка, ғимарат 12, Казакстан. Кытайла жасалған.

Өнімнің сапасын жақсарту үшін ерекшеліктер, өнім туралы ақпарат және оның сыртқы түрі пайдаланушыға алдын ала ескертусіз өзгертілуі мумкін.

Тауар Еуразиялык экономикалык одактын «Электротехника және радиоэлектроника буйымдарында кауіпті заттарды қолдануды шектеу туралы» ЕАЭО ТР 037/2016 техникалық регламентінің талаптарына сәйкес келеді.

Тауарды өндіру күні, сондай-ақ кепілдік беру және пайдалану мерзімі каптамада көрсетілген.

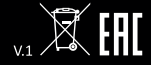